### Software Engineering Lecture 04: The B Specification Method

#### Peter Thiemann

University of Freiburg, Germany

SS 2014

Peter Thiemann (Univ. Freiburg) [Software Engineering](#page-61-0) SWT 1/54

<span id="page-0-0"></span>

K ロ ▶ K 個 ▶ K 로 ▶ K 로 ▶ - 로 - K 9 Q @

### The B specification method

- $\triangleright$  B-Method: formal approach to specification and development of software systems
- $\triangleright$  Developed by Jean-Raymond Abrial, late 1980es
- ▶ Definitive reference: The B-Book, Cambridge University Press
- $\triangleright$  Supports all phases of software development
- $\blacktriangleright$  Emphasis on simplicity
- $\triangleright$  Amenable to formal verification
- ▶ Tool support: Atelier-B, B-Toolkit
- $\blacktriangleright$  Industrial use
- ▶ Syntax [http://www.stups.uni-duesseldorf.de/ProB/index.php5/Summary\\_of\\_B\\_Syntax](http://www.stups.uni-duesseldorf.de/ProB/index.php5/Summary_of_B_Syntax)

Peter Thiemann (Univ. Freiburg) [Software Engineering](#page-0-0) SWT 2 / 54

**KOD KARD KED KED E VAN** 

[Abstract Machines](#page-2-0)

# Abstract Machines

Peter Thiemann (Univ. Freiburg) [Software Engineering](#page-0-0) SWT 3/54

<span id="page-2-0"></span>

イロト イ母 トイミト イミト ニヨー りんぴ

[Abstract Machines](#page-3-0)

### Central concept: Abstract Machine

Example: The Ticket Dispenser

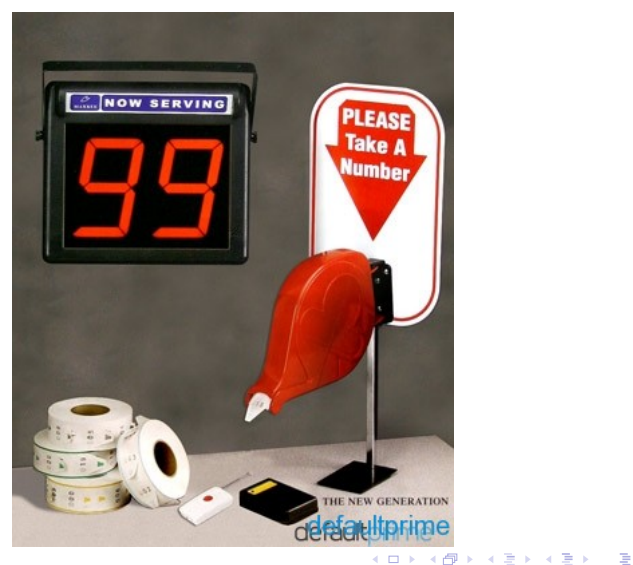

Peter Thiemann (Univ. Freiburg) [Software Engineering](#page-0-0) SWT 4/54

<span id="page-3-0"></span> $OQ$ 

```
Ticket Dispenser in B
Abstract Machine Notation (AMN)
```

```
MACHINE Ticket
VARIABLES serve, next
INVARIANT serve : NAT k next : NAT k serve \leq next
INITIALISATION serve, next := 0, 0
OPERATIONS
  ss \leftarrow- serve_next =
    PRE serve < next
    THEN ss, serve := serve +1, serve +1END ;
```

```
tt \leftarrow take ticket =
  PRE true
  THEN tt, next := next, next + 1
  END
```
END

<span id="page-4-0"></span>K ロ ▶ K 個 ▶ K 로 ▶ K 로 ▶ - 로 - K 9 Q @

# MACHINE, VARIABLES, INVARIANT

#### MACHINE *name*

 $\triangleright$  uniquely names a machine in a project

#### VARIABLES name, ...

- $\triangleright$  components of local *machine state space*
- $\blacktriangleright$  all distinct names

#### INVARIANT formula

Conjunction of

- ighthroup type of each variable, e.g., serve : NAT
- $\triangleright$  relations between variables, e.g., serve  $\leq$  next

Peter Thiemann (Univ. Freiburg) [Software Engineering](#page-0-0) SWT 6 / 54

<span id="page-5-0"></span>

### **OPERATIONS**

List of operation definitions

```
output, \ldots \leq -name (input, \ldots) =PRE precondition
  THEN statement
  END
```
- $\blacktriangleright$  name: name of operation
- $\rightarrow$  input, outputs: names of input and output parameters
- $\blacktriangleright$  PRE precondition
	- $\blacktriangleright$  Formula that must be true to invoke
	- $\blacktriangleright$  May be dropped if true
- <span id="page-6-0"></span> $\triangleright$  THEN statement: body of the operation
	- $\blacktriangleright$  Must specify each output variable
	- $\blacktriangleright$  May update the machine state

### Statement / Assignment

Simple Assignment

name := expression

#### Multiple Assignment

 $name, \ldots := expression, \ldots$ 

- $\blacktriangleright$  all distinct names on left hand side
- $\triangleright$  simultaneous assignment evaluate all right hand sides, then assign to left hand sides all at once

Peter Thiemann (Univ. Freiburg) [Software Engineering](#page-0-0) SWT 8/54

<span id="page-7-0"></span>

[Abstract Machines](#page-8-0)

### INITIALISATION

#### INITIALISATION statement

- $\blacktriangleright$  defines a set of possible initial states
- $\blacktriangleright$  all variables of the machine state must be assigned

Peter Thiemann (Univ. Freiburg) [Software Engineering](#page-0-0) SWT 9/54

<span id="page-8-0"></span>

K ロ ▶ K 個 ▶ K 로 ▶ K 로 ▶ 『로 『 YO Q @

[Sets and Logic](#page-9-0)

# Sets and Logic

Peter Thiemann (Univ. Freiburg) [Software Engineering](#page-0-0) SWT 10 / 54

<span id="page-9-0"></span> $-990$ 

メロトメ 御 トメ 君 トメ 君 トッ 君

### Sets

- $\triangleright$  B builds on typed set theory
- $\triangleright$  Standard mathematical notation for set operations is ok, but we use the syntax of the tools
- Predefined sets:
	- $\triangleright$  BOOL = { TRUE, FALSE }
	- INT, NAT, NAT1 machine integers and natural numbers (without  $0$ )
	- In STRING with elements of the form "string content"
- $\blacktriangleright$  Types of variables are defined by predicates
	- v:S the value of v is an element of set S
	- v<:S the value of v is a subset of set S

Peter Thiemann (Univ. Freiburg) [Software Engineering](#page-0-0) SWT 11 / 54

<span id="page-10-0"></span>

KED KAP KED KED E VOOR

### Set Formation

SETS declaration; ...

- $\blacktriangleright$  another MACHINE clause
- $\blacktriangleright$  declaration can be
	- $\rightarrow$  set-name: set with unspecified elements
	- $\triangleright$  set-name = { element-name, ...}: set with named elements
- $\blacktriangleright$  example

```
SETS COLOR = {red, green, blue}; KEY; PERSON
```
<span id="page-11-0"></span>

K ロ ▶ K 個 ▶ K 로 ▶ K 로 ▶ 『로 『 YO Q @

# Set Expressions (Part I)

**Excerpt** 

If S and T are sets, then so are ...

 $\{\}$ ,  $\{E\}$ ,  $\{E,\ldots\}$  empty set, singleton set, set enumeration  ${x|P}$  comprehension (set of all x such that P holds)  $S\Y$ ,  $S\Y$ ,  $S-T$  set union, set intersection, set difference S\*T Cartesian product (set of all pairs  $(s,t)$  where  $s: S$  and  $t:T$ ) POW(S), POW1(S) power set, set of non-empty subsets union(S) generalised union over sets of sets inter(S) generalised intersection over sets of sets

<span id="page-12-0"></span>

[Sets and Logic](#page-13-0)

# Set Expressions (Part II)

Excerpt

#### Properties of sets

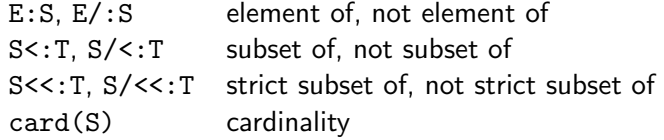

Peter Thiemann (Univ. Freiburg) [Software Engineering](#page-0-0) SWT 14 / 54

<span id="page-13-0"></span> $-990$ 

メロトメ 御 トメ 君 トメ 君 トッ 君

### Types for Set Expressions

- Every type in B is a set, but not vice versa
- $\triangleright$  Types ensure consistency and the absence of paradoxa
- $\blacktriangleright$  Types are generated by the grammar

 $A, B ::= \mathbb{N} | \mathbb{M} | A \times B | \mathbb{P}(A) | \text{Prop}$ 

- $\triangleright$  M is an abstract set defined in a SETS clause
- $\triangleright$  PROP is the type of propositions (outcomes of predicates)
- $\triangleright$  Write E :: A to indicate that set expression E has type A

Peter Thiemann (Univ. Freiburg) [Software Engineering](#page-0-0) SWT 15 / 54

<span id="page-14-0"></span>

**KOD KARD KED KED E VAN** 

[Sets and Logic](#page-15-0)

Rules for Typed Set Expressions (Part I)

1 :: N NAT :: 
$$
\mathbb{P}(N)
$$
  $\frac{\text{SETS M...}}{\text{M:: } \mathbb{P}(M)}$   $\frac{\text{SETS M} = \{x_1, ..., x_n\}}{x_i :: M}$   
\n
$$
\{\} :: \mathbb{P}(A) \quad \frac{E_i :: A}{\{E_1, ...\} :: \mathbb{P}(A)} \quad \frac{[x :: A] P :: \text{Prop}}{\{x | P\} :: \mathbb{P}(A)}
$$
\n
$$
\frac{E :: A \quad S :: \mathbb{P}(A)}{E : S :: \text{Prop}} \quad \frac{S :: \mathbb{P}(A)}{S <: T :: \text{Prop}} \quad \frac{S :: \mathbb{P}(A)}{\text{card}(S) :: \mathbb{N}}
$$

Peter Thiemann (Univ. Freiburg) [Software Engineering](#page-0-0) SWT 16 / 54

<span id="page-15-0"></span> $-990$ 

メロトメ 御 トメ 君 トメ 君 トッ 君

[Sets and Logic](#page-16-0)

Rules for Typed Set Expressions (Part II)

$$
\cfrac{S::\mathbb{P}(A)}{S\cup T::\mathbb{P}(A) \quad S\cap T::\mathbb{P}(A)} \cdot S\setminus T::\mathbb{P}(A)}
$$
\n
$$
\cfrac{S::\mathbb{P}(A)}{S:\mathbb{P}(A) \quad T::\mathbb{P}(B)} \quad \cfrac{S::\mathbb{P}(A)}{P\text{DW}(S)::\mathbb{P}(A))} \quad \cfrac{S::\mathbb{P}(A)}{P\text{DW}(S)::\mathbb{P}(A))}
$$
\n
$$
\cfrac{S::\mathbb{P}(A)}{\text{union}(S)::\mathbb{P}(A))} \cdot \cfrac{S::\mathbb{P}(\mathbb{P}(A))}{P\text{Div}(S::\mathbb{P}(A))}
$$

Peter Thiemann (Univ. Freiburg) [Software Engineering](#page-0-0) SWT 17 / 54

<span id="page-16-0"></span>

メロトメ 伊 トメミトメミト ニミーのダウ

### **Examples**

- $\blacktriangleright$  {1, 2, 3} ::  $\mathbb{P}(\mathbb{N})$ because  $1, 2, 3::\mathbb{N}$
- $\blacktriangleright$  {1, 2, {}} not well typed because  $1, 2:: \mathbb{N}$  but  $\{\}\ :: \mathbb{P}(A)$
- $\blacktriangleright$  1 : {}

well typed expression because  $\{\} : \mathbb{P}(\mathbb{N})$  / wrong proposition

- $\blacktriangleright$  NAT  $\cup$  {} ::  $\mathbb{P}(\mathbb{N})$
- ► NATIJM not well typed because NAT ::  $\mathbb{P}(\mathbb{N})$  but  $M : \mathbb{P}(\mathbb{M})$
- $\triangleright$  NATUS  $\ast$  T not well typed
- $\blacktriangleright$  union(POW({1, 2, 3})) ::  $\mathbb{P}(\mathbb{N})$

<span id="page-17-0"></span>

### First-Order Predicate Logic

- $\blacktriangleright$  Atoms are expressions of type  $PROP$
- $\blacktriangleright$  Standard connectives

<span id="page-18-0"></span>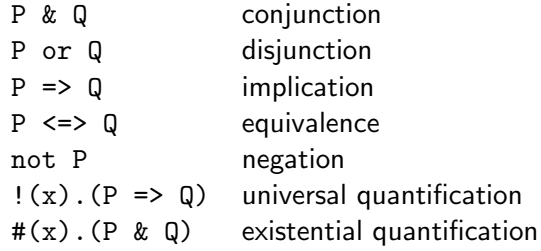

- In quantification, predicate P must fix the type of  $x$
- $\blacktriangleright$  Example

 $!(m)$ . (m:NAT => #(n). (n:NAT & m < n))

Peter Thiemann (Univ. Freiburg) [Software Engineering](#page-0-0) SWT 19 / 54

# Weakest Preconditions

Peter Thiemann (Univ. Freiburg) [Software Engineering](#page-0-0) SWT 20 / 54

**STAR** 

<span id="page-19-0"></span> $-990$ 

 $A \equiv \lambda$   $A \equiv \lambda$   $A \equiv \lambda$   $A \equiv \lambda$ 

- $\triangleright$  State space of a B machine  $=$  type of its variables restricted by  $invariant$
- $\triangleright$  Specification of operation  $=$  relation on state space
- <span id="page-20-0"></span> $\triangleright$  Questions
	- 1. Is an operation executable?
	- 2. Does an operation preserve the invariant?

- $\triangleright$  State space of a B machine  $=$  type of its variables restricted by  $invariant$
- $\triangleright$  Specification of operation  $=$  relation on state space
- $\triangleright$  Questions
	- 1. Is an operation executable?
	- 2. Does an operation preserve the invariant?
- $\triangleright$  Formalized for operation PRE P THEN S END
	- 1. Executable: I & P
	- 2. Preservation: if executable, does  $I$  hold after  $S$ ?

<span id="page-21-0"></span> $\Omega$ 

 $A \cup B \rightarrow A \oplus B \rightarrow A \oplus B \rightarrow A \oplus B \rightarrow B$ 

- $\triangleright$  State space of a B machine  $=$  type of its variables restricted by  $invariant$
- $\triangleright$  Specification of operation  $=$  relation on state space
- $\triangleright$  Questions
	- 1. Is an operation executable?
	- 2. Does an operation preserve the invariant?
- $\triangleright$  Formalized for operation PRE P THEN S END
	- 1. Executable: I & P
	- 2. Preservation: if executable, does  $I$  hold after  $S$ ?
- $\triangleright$  Tool: Weakest Precondition (WP) [S] Q (a predicate)
	- If  $[S]$  Q holds before executing S, then Q holds afterwards
	- $\triangleright$  For all R that hold before S and guarantee that Q holds afterwards,  $R \Rightarrow$   $|S|Q$

Peter Thiemann (Univ. Freiburg) [Software Engineering](#page-0-0) SWT 21 / 54

<span id="page-22-0"></span>

**KOD KARD KED KED E VAN** 

- $\triangleright$  State space of a B machine  $=$  type of its variables restricted by  $invariant$
- $\triangleright$  Specification of operation  $=$  relation on state space
- $\triangleright$  Questions
	- 1. Is an operation executable?
	- 2. Does an operation preserve the invariant?
- $\triangleright$  Formalized for operation PRE P THEN S END
	- 1. Executable: I & P
	- 2. Preservation: if executable, does  $I$  hold after  $S$ ?
- $\triangleright$  Tool: Weakest Precondition (WP) [S] Q (a predicate)
	- If  $[S]$  Q holds before executing S, then Q holds afterwards
	- $\triangleright$  For all R that hold before S and guarantee that Q holds afterwards,  $R \Rightarrow [S]Q$
- $\triangleright$  WP can be calculated for each statement of the AMN

<span id="page-23-0"></span>

**KOD KARD KED KED E VAN** 

### Example

```
VARIABLES x, y
INVARIANT x:{0,1,2} & y:{0,1,2}
OPERATIONS
 f =
    y := max \{ 0, y - x \}END
```
Weakest precondition

```
[y := max \{ 0, y - x \} ] (y > 0)<=>
       (y = 1) & (x = 0)or (y = 2) & (x = 0)or (y = 2) & (x = 1)
```
Peter Thiemann (Univ. Freiburg) [Software Engineering](#page-0-0) SWT 22 / 54

<span id="page-24-0"></span>

KED KARD KED KED E VOOR

### Calculation of the Weakest Precondition WP for Assignment

$$
[x := E]P = P[E/x]
$$

#### Example

$$
[ y := max \{ 0, y - x \} ] (y > 0)
$$
  

$$
\iff
$$
  

$$
( max \{ 0, y - x \} > 0)
$$
  

$$
\iff
$$
  

$$
( y - x > 0)
$$
  

$$
\iff
$$
  

$$
( y = 1) \& ( x = 0)
$$
  

$$
or ( y = 2) & ( x = 1)
$$
  

$$
or ( y = 2) & ( x = 1)
$$

Peter Thiemann (Univ. Freiburg) [Software Engineering](#page-0-0) SWT 23 / 54

<span id="page-25-0"></span> $-990$ 

イロン イ部ン イ君ン イ君ン 一番

### Calculation of the Weakest Precondition WP for skip

 $[skip]P = P$ 

The skip statement has no effect on the state.

Peter Thiemann (Univ. Freiburg) [Software Engineering](#page-0-0) SWT 24 / 54

<span id="page-26-0"></span>

イロト イ母 トイミト イミト ニヨー りんぴ

### Calculation of the Weakest Precondition

WP for conditional

- $\triangleright$  Syntax: IF E THEN S ELSE T END for statements  $S$  and  $T$
- $\triangleright$  Weakest precondition

[IF E THEN S ELSE T END] $P = (E \& [S]P)$  or  $((\text{not } E) \& [T]P)$ 

### Example

```
[IF x < 5 THEN x := x + 4 ELSE x := x - 3 END (x < 7)\leq(x < 5) & [x := x+4] (x < 7)or not (x < 5) & [x := x-3] (x < 7)<=>
    (x < 5) & (x+4 < 7)or (x \ge 5) & (x-3 < 7)\left\langle \right\rangle(x < 3)or (x \ge 5) & (x < 10)KED KARD KED KED E VOOR
```
Peter Thiemann (Univ. Freiburg) [Software Engineering](#page-0-0) SWT 25 / 54

<span id="page-27-0"></span>

# Machine Consistency

Peter Thiemann (Univ. Freiburg) [Software Engineering](#page-0-0) SWT 26 / 54

<span id="page-28-0"></span> $-990$ 

メロトメ 御 トメ 君 トメ 君 トッ 君

# INVARIANT and INITIALISATION

### **Objectives**

- 1. The state space must not be empty
- 2. Initialization must be successful

#### **INVARIANT T**

State space is non-empty if  $\#(v)$ . (I)

#### INITIALISATION T

<span id="page-29-0"></span>Success if  $[T]$  I

# INVARIANT and INITIALISATION

### **Objectives**

- 1. The state space must not be empty
- 2. Initialization must be successful

#### **INVARIANT T** State space is non-empty if  $\#(v)$ . (I)

#### INITIALISATION T

Success if  $[T]$  I

### Example: Ticket Dispenser

- 1. For serve = 0 and next = 0, serve  $\leq$  next holds
- 2. [serve, next := 0, 0]  $I = 0$ :NAT & 0:NAT & 0<=0

Peter Thiemann (Univ. Freiburg) [Software Engineering](#page-0-0) SWT 27 / 54

<span id="page-30-0"></span>

### Proof Obligation for Operations

Consider

- $\blacktriangleright$  INVARIANT  $I$
- $\triangleright$  operation PRE *P* THEN *S* END

Consistent if

 $I \& P \Rightarrow [S]I$ 

<span id="page-31-0"></span>K ロ ▶ K 個 ▶ K 로 ▶ K 로 ▶ - 로 - K 9 Q @

### Proof Obligation for Operations

Consider

- $\blacktriangleright$  TNVARTANT T
- $\triangleright$  operation PRE P THEN S END

Consistent if

 $I \& P \Rightarrow [S]I$ 

Example: Ticket Dispenser serve\_next

```
(serve:NAT & next:NAT & serve <= next) & (serve < next) =>
[serve := serve + 1] (serve:NAT & next:NAT & serve <= next)
\left\langle \right\rangle(serve:NAT \& next:NAT \& serve \leq next) =>
(serve:NAT \& next:NAT \& serve + 1 \leq next)
```
Peter Thiemann (Univ. Freiburg) [Software Engineering](#page-0-0) SWT 28 / 54

<span id="page-32-0"></span>

[Relations](#page-33-0)

# Relations

Peter Thiemann (Univ. Freiburg) [Software Engineering](#page-0-0) SWT 29 / 54

<span id="page-33-0"></span> $-28$ 

メロトメ 御 トメ 差 トメ 差 トッ 差

### Printer Permissions

```
MACHINE Access
SETS USER; PRINTER; OPTION; PERMISSION = { ok, noaccess }
CONSTANTS options
PROPERTIES
  options : PRINTER <-> OPTION &
  dom( options ) = PRINTER k ran( options ) = OPTION
VARIABLES access
INVARIANT access : USER <-> PRINTER
INITIALISATION access := {}
OPERATIONS
  add (uu, pp) =
    PRE uu:USER & pp:PRINTER
    THEN access := access \setminus / \setminus \set{uu} -> pp }
    END ;
  ...
                                        K ロ ▶ K 個 ▶ K 로 ▶ K 로 ▶ 『로 』 ◇ Q Q @
Software Engineering SWT 30 / 54
```
### New Machine Clauses

#### CONSTANTS name, ...

- $\triangleright$  name is a fixed, but unknown value
- $\blacktriangleright$  Type determined by PROPERTIES

#### PROPERTIES formula

- $\triangleright$  Describes conditions that must hold for SETS and CONSTANTS
- $\blacktriangleright$  Must specify the types of the constants
- $\blacktriangleright$  Must not refer to VARIABLES

#### About clauses

- $\triangleright$  Clauses must appear in the same order as in the example!
- **INO forward references allowed**

Peter Thiemann (Univ. Freiburg) [Software Engineering](#page-0-0) SWT 31 / 54

<span id="page-35-0"></span>

**KOD KARD KED KED E VAN** 

### Relational Operations

- $\blacktriangleright$  Binary relation between S and T  $S \iff T = \text{POW} (S*T)$
- Elements of a relation  $R : S \iff T$  are pairs, written as  $uu$   $\Rightarrow$   $pp$ , where  $uu : S$  &  $pp : T$
- $\triangleright$  Predefined symbols for domain and range of a relation dom  $(R) = \{s \mid s : S \& \#(t) \cup (t : T \& s \mid -> t : R) \}$ ran  $(R) = \{t | t: S \& t \neq (s) \cup (s: S \& s | \rightarrow t : R) \}$

<span id="page-36-0"></span>Peter Thiemann (Univ. Freiburg) [Software Engineering](#page-0-0) SWT 32 / 54

### Relational Operations

- $\blacktriangleright$  Binary relation between S and T  $S \leq Y \leq POW(S*T)$
- Elements of a relation  $R : S \iff T$  are pairs, written as  $uu$   $\Rightarrow$  pp, where  $uu : S$  & pp : T
- $\triangleright$  Predefined symbols for domain and range of a relation dom  $(R) = \{s \mid s : S \& \#(t) \cup (t : T \& s \mid -> t : R) \}$ ran  $(R) = \{t \mid t: S \& \#(s) \cup (s: S \& s \mid -> t : R) \}$
- $\blacktriangleright$  Example: PRINTER =  $\{PL, PLDUPLEX, PLCOLOR\}$ options =  $\{ PL \mid \rightarrow \text{ok}, PLCOLOR \mid \rightarrow \text{noaccess} \}$ dom (options) =  $\{PL, PLCOLOR\}$ ran (options) =  $\{ok, noaccess\}$

<span id="page-37-0"></span>Peter Thiemann (Univ. Freiburg) [Software Engineering](#page-0-0) SWT 32 / 54

[Relations](#page-38-0)

# Printer Permissions (Cont'd)

```
MACHINE Access ...
OPERATIONS ...
  ban (uu) =
    PRE uu:USER
    THEN access := \{ uu \} \le \ \infty access
    END ;
  nn <-- printnumquery (pp) =
    PRE pp:PRINTER
    THEN nn := card (access | > {p p} \rangle)
    END ;
```
Peter Thiemann (Univ. Freiburg) [Software Engineering](#page-0-0) SWT 33 / 54

<span id="page-38-0"></span>

K ロ ▶ K 個 ▶ K 로 ▶ K 로 ▶ 『로 』 ◇ Q Q @

## Relational Operations II

Domain and range restriction

Let R:S<->T

Domain restriction: Remove elements from dom (R)

- $\blacktriangleright$  Keep domain elements in U:  $U \le | R = \{ s \mid -> t \mid (s \mid -> t) : R \& s : U \}$
- $\triangleright$  Drop domain elements in U (anti-restriction, subtraction): U <<| R = { s |-> t | (s |-> t):R & s/:U }

Range restriction: Remove elements from ran (R)

- $\triangleright$  Keep range elements in U: R |> U = { s |-> t | (s |-> t):R & t:U }
- <span id="page-39-0"></span> $\triangleright$  Drop range elements in U:
	- R |>> U = { s |-> t | (s |-> t):R & t/:U }

Peter Thiemann (Univ. Freiburg) [Software Engineering](#page-0-0) SWT 34 / 54

[Relations](#page-40-0)

## Relational Operations III

Further Relational Operations

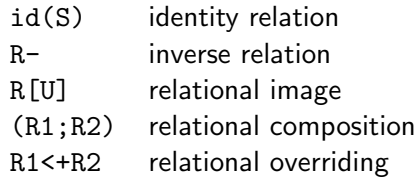

Peter Thiemann (Univ. Freiburg) [Software Engineering](#page-0-0) SWT 35 / 54

<span id="page-40-0"></span>イロト イ母 トイミト イミト ニヨー りんぴ

[Relations](#page-41-0)

# Relational Operations III

Further Relational Operations

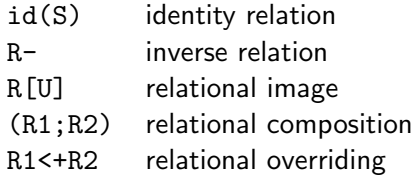

Overriding ...

- $\triangleright$  R1 < + R2 means R2 overrides R1
- In Union of R1 and R2, but in the intersection of dom  $(R1)$  and dom (R2), the elements of R2 take precedence
- $\triangleright$  R1 < + R2 = (dom (R2) < < | R1) \/ R2

Peter Thiemann (Univ. Freiburg) [Software Engineering](#page-0-0) SWT 35 / 54

<span id="page-41-0"></span>

# Functions

Peter Thiemann (Univ. Freiburg) [Software Engineering](#page-0-0) SWT 36 / 54

<span id="page-42-0"></span>K ロ > K 御 > K 星 > K 星 > 「星」 の Q Q <

### Functions

- In B, a function is an unambiguous relation (i.e., a set of pairs)
- $\triangleright$  Shorthand notation to indicate properties of functions

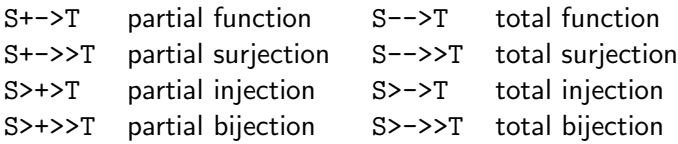

#### $\triangleright$  Using functions

- $\triangleright$  f (E) function application
- $\triangleright$  %x. (P|E) lambda abstraction, P gives type of x

<span id="page-43-0"></span>

**KOD KARD KED KED E VAN** 

### Example: Reading Books / Declarations

```
MACHINE Reading
SETS READER; BOOK; COPY; RESPONSE = { yes, no }
CONSTANTS copyof
PROPERTIES copyof : COPY -->> BOOK
VARIABLES hasread, reading
INVARIANT
  hasread : READER \le > BOOK &
  reading : READER >+> COPY &
  (reading ; copyof) /\ hasread = \{\}INITIALISATION
  hasread := \{\}\ \ |\ \reading = \{\}\
```
Peter Thiemann (Univ. Freiburg) [Software Engineering](#page-0-0) SWT 38 / 54

<span id="page-44-0"></span>

KED KARD KED KED E VOOR

```
Example: Reading Books / Operations (Excerpt)
OPERATIONS (excerpt)
```

```
start (rr, cc) =PRE
    rr:READER & cc:COPY & copyof (cc)/:hasread(rr) &
    rr/:dom (reading) & cc/:ran (reading)
  THEN
    reading := reading \setminus / \set rr \mid -> cc }
  END
;
bb \leftarrow currentbook (rr) =
  PRE
    rr:READER & rr:dom (reading)
  THEN
    bb := copyof (reading (rr))
  END
                                         KOD KARD KED KED B YOUR
```
Peter Thiemann (Univ. Freiburg) [Software Engineering](#page-0-0) SWT 39 / 54

<span id="page-45-0"></span>

# Sequences and Arrays

### **Sequences**

- A sequence over set S is a *total* function from an initial segment of NAT<sub>1</sub> to S
- $\triangleright$  seq (S) = (1..N --> S), where N:NAT
- $\triangleright$  Notation for manipulating sequences: formation, concatenation, first, last, etc

### Arrays

- An array over set S is a *partial* function from an initial segment of NAT1 to S
- $\triangleright$  (1..N +-> S), where N:NAT
- Notation for updating arrays

$$
\boxed{a (i) := E} = \boxed{a := a \iff \{ i | I \Rightarrow E \}}
$$

Peter Thiemann (Univ. Freiburg) [Software Engineering](#page-0-0) SWT 40 / 54

<span id="page-46-0"></span>**KOD KARD KED KED E VAN** 

[Nondeterminism](#page-47-0)

# Nondeterminism

Peter Thiemann (Univ. Freiburg) [Software Engineering](#page-0-0) SWT 41 / 54

<span id="page-47-0"></span>

K ロ > K @ > K 할 > K 할 > 1 할 : K 9 Q Q\*

# Nondeterminism in Specifications

 $\triangleright$  Up to now: high-level programming with sets

- $\blacktriangleright$  deterministic machines
- $\blacktriangleright$  abstraction from particular data structures
- $\blacktriangleright$  abstraction from realization of operations
- $\blacktriangleright$  Further abstraction
	- $\triangleright$  specification may allow a range of acceptable behaviors
	- $\triangleright$  specification describes possible choices
	- $\triangleright$  subsequent refinement narrows down towards an implementation
- $\blacktriangleright$  This section
	- $\triangleright$  AMN operations that exhibit nondeterminism

<span id="page-48-0"></span>**KOD KARD KED KED E VAN** 

[Nondeterminism](#page-49-0)

### Example: Jukebox / Declarations

```
MACHINE Jukebox
SETS TRACK
CONSTANTS limit
PROPERTIES limit:NAT1
VARIABLES credit, playset
INVARIANT credit:NAT & credit<=limit & playset<:TRACK
INITIALISATION credit, playset := 0, {}
OPERATIONS
```

```
pay (cc) =
 PRE cc:NAT1
  THEN credit := min ( {credit + cc, limit}) END ;
```
Peter Thiemann (Univ. Freiburg) [Software Engineering](#page-0-0) SWT 43 / 54

<span id="page-49-0"></span>

[Nondeterminism](#page-50-0)

```
Example: Jukebox / Operations (excerpt)
OPERATIONS
```

```
tt \leftarrow play =
  PRE playset /= \{\}THEN ANY tr WHERE tr:playset
        THEN tt := tr || playset := playset - {tr}
        END
  END
;
select (tt) =
  PRE credit>0 & tt:TRACK
  THEN playset := playset \setminus {tt}
    | \cdot | CHOICE credit := credit - 1
        OR skip
        END
  END
```
Peter Thiemann (Univ. Freiburg) [Software Engineering](#page-0-0) SWT 44 / 54

<span id="page-50-0"></span>

KED KARD KED KED E VOOR

### ANY statement

#### ANY x WHERE Q THEN S END

- $\triangleright$  x fresh variable, only visible in Q and S
- $\triangleright$  Q predicate; type of x; other constraints
- $\triangleright$  S the body statement
- Executes S with an arbitrary value for x fulfilling  $Q$

### **Examples**

Assume total:NAT

- 1. ANY n WHERE  $n: \text{NAT1}$  THEN total := total\*n END
- 2. ANY t WHERE  $t: NAT$  &  $t \leq t$  total &  $2*t \geq t$  total THEN total := t END

Peter Thiemann (Univ. Freiburg) [Software Engineering](#page-0-0) SWT 45 / 54

<span id="page-51-0"></span>

KED KAP KED KED E VOOR

### ANY weakest precondition

[ANY x WHERE Q THEN S END]  $P = \{ (x) . (Q \implies [S]P) \}$ 

#### **Examples**

- 1.  $\lceil$ ANY n WHERE n:NAT1 THEN total := total\*n END] (total > 1)  $=$   $!(n)$ .(n:NAT1 => [total := total\*n] (total > 1))  $=$  !(n).(n:NAT1 => (total\*n > 1))  $=$  (total > 1)
- 2.  $[ANY \tblacksquare \tblacksquare$  t:NAT & t<=total & 2\*t>= total ...] (total > 1)  $=$   $!(t)$ .(t:NAT & t<=total & 2\*t>= total => [total := t](total > 1))  $=$   $!(t)$ .(t:NAT & t<=total & 2\*t>= total => (t > 1))  $=$  (total > 2)

Peter Thiemann (Univ. Freiburg) [Software Engineering](#page-0-0) SWT 46 / 54

<span id="page-52-0"></span>KED KAP KED KED E VOOR

### CHOICE statement

#### CHOICE  $S_1$  OR  $S_2$  OR ... END

ighthropologie between unrelated statements  $S_1, S_2, \ldots$ 

#### Example

Outcome of a driving test

```
CHOICE result := pass || licences := licences \/ {examinee}
OR result := fail
END
```
<span id="page-53-0"></span>K ロ ▶ K 個 ▶ K 로 ▶ K 로 ▶ - 로 - K 9 Q Q

<span id="page-54-0"></span>[Nondeterminism](#page-54-0)

## CHOICE weakest precondition

[CHOICE S OR T END] $P = [S]P$  &  $[T]P$ 

### Example

Check that all licenced persons are old enough.

```
\sqrt{ }1
        CHOICE result := pass ||
               licences := licences \/ {examinee}
     \parallel\parallel(licences<:ofAge)
        OR result := fail
        END

result := pass ||
licences := licences \/ {examinee} 
(licences<:ofAge)
 =
      & [result := fail] (licences<:ofAge)
      [licences := licences \/ {examinee}](licences<:ofAge)
 =
      & (licences<:ofAge)
 = (licences<:ofAge) & examinee:ofAge
                                                K ロ ▶ K 個 ▶ K 결 ▶ K 결 ▶ - 결 - K 이익(여
Software Engineering SWT 48 / 54
```
# Refinement

Peter Thiemann (Univ. Freiburg) [Software Engineering](#page-0-0) SWT 49 / 54

<span id="page-55-0"></span> $-28$ 

メロトメ 御 トメ 差 トメ 差 トッ 差

### Refinement

- $\triangleright$  Refinement formalizes design decisions
- $\triangleright$  Refinement transforms specification towards implementation
- $\triangleright$  Refinement comes with proof obligations that relate the participating machines

### Data refinement

- $\blacktriangleright$  Formalizes change of data representation
- $\triangleright$  Usually from abstract to concrete
- Example: set  $\rightarrow$  list or array

#### Refinement of nondeterminism

- $\triangleright$  Formalizes selection of particular behavior from a nondeterministic specification
- $\blacktriangleright$  Refined operations are "more deterministic"

Peter Thiemann (Univ. Freiburg) [Software Engineering](#page-0-0) SWT 50 / 54

<span id="page-56-0"></span>

**KOD KARD KED KED E VAN** 

### Example: Jukebox / Declarations

```
REFINEMENT JukeboxR
REFINES Jukebox
CONSTANTS freefreq
PROPERTIES freefreq:NAT1
VARIABLES creditr, playlist, free
INVARIANT
  creditr:NAT & creditr = credit \&playlist:iseq(TRACK) & ran (playlist) = playset &
  free:0..freefreq
INITIALISATION
  creditr:=0 ; playlist:= [] ; free:=0
```
Peter Thiemann (Univ. Freiburg) [Software Engineering](#page-0-0) SWT 51 / 54

<span id="page-57-0"></span>

# Example: Jukebox / Operations (excerpt)

```
select (tt) =BEGIN
    IF tt/:ran (playlist) THEN playlist := playlist <- tt END ;
    IF free = freefreq
    THEN CHOICE free := 0 OR creditr := creditr-1 END
    ELSE free := free+1 ; creditr := creditr-1
   END
 END
;
tt <- play =
 PRE playlist /= []
 BEGIN tt := first (playlist) ;
        playlist := tail (playlist)
 END
```
Peter Thiemann (Univ. Freiburg) [Software Engineering](#page-0-0) SWT 52 / 54

<span id="page-58-0"></span>

### Proof Obligation for Refinement

- $\triangleright$  INVARIANT of the REFINEMENT specifies the *linking invariant* between state spaces of original and refinement
- $\triangleright$  Let INVARIANT I in original and INVARIANT IR in refinement
- $\triangleright$  For INITIALISATION T in original and INITIALISATION TR in the refinement, it must hold that

[TR] (not [T] (not IR))

Peter Thiemann (Univ. Freiburg) [Software Engineering](#page-0-0) SWT 53 / 54

<span id="page-59-0"></span>KED KAP KED KED E VOOR

### Proof Obligation for Refinement

- $\triangleright$  INVARIANT of the REFINEMENT specifies the *linking invariant* between state spaces of original and refinement
- $\triangleright$  Let INVARIANT I in original and INVARIANT IR in refinement
- $\triangleright$  For INITIALISATION T in original and INITIALISATION TR in the refinement, it must hold that

[TR] (not [T] (not IR))

 $\triangleright$  For operation PRE P THEN S END in original and PRE PR THEN SR END in refinement, it must hold that

I & IR & P =>  $\text{[SR]}$  (not  $\text{[S]}$  (not  $\text{IR})$ )

Peter Thiemann (Univ. Freiburg) [Software Engineering](#page-0-0) SWT 53 / 54

<span id="page-60-0"></span>

**KOD KARD KED KED E VOOR** 

## **Summary**

- $\triangleright$  B an industrial strength formal method that supports all phases of software development
- $\blacktriangleright$  Approach:
	- $\triangleright$  start with high-level spec
	- $\triangleright$  apply refinement steps until level of implementation reached
	- $\triangleright$  (code generation tools exist)
- $\triangleright$  Each refinement step results in proof obligations that must be discharged
- ▶ Tools: ProB, Rodin
- $\triangleright$  Omitted from lecture
	- $\triangleright$  structuring: machine parameters, inclusion, extension, state and type export
	- $\triangleright$  implementation machines, loops, library machines
	- $\blacktriangleright$  more notation ...

Peter Thiemann (Univ. Freiburg) [Software Engineering](#page-0-0) SWT 54 / 54

<span id="page-61-0"></span>**KOD KARD KED KED E VOOR**